## VB

## https://www.100test.com/kao\_ti2020/137/2021\_2022\_VB\_E5\_9F\_B A\_E7\_A1\_80\_E6\_95\_c97\_137930.htm 2.2 1. the contraction of  $1$  Name

Caption

 $I$ con $I$ 

## Windows

**BackColor** 

ForeColor

BorderStyle

6 BordrStyle

Apearance ControlBox

Font Prosesses and Prosesses and Prosesses and Prosesses and Prosesses and Prosesses and Prosesses and Prosesses

 $\vee$ isible $\vee$ isible

WindowState

Enabled True, True, Left Top Height Width

 $\,$ 

 $(2)$ 

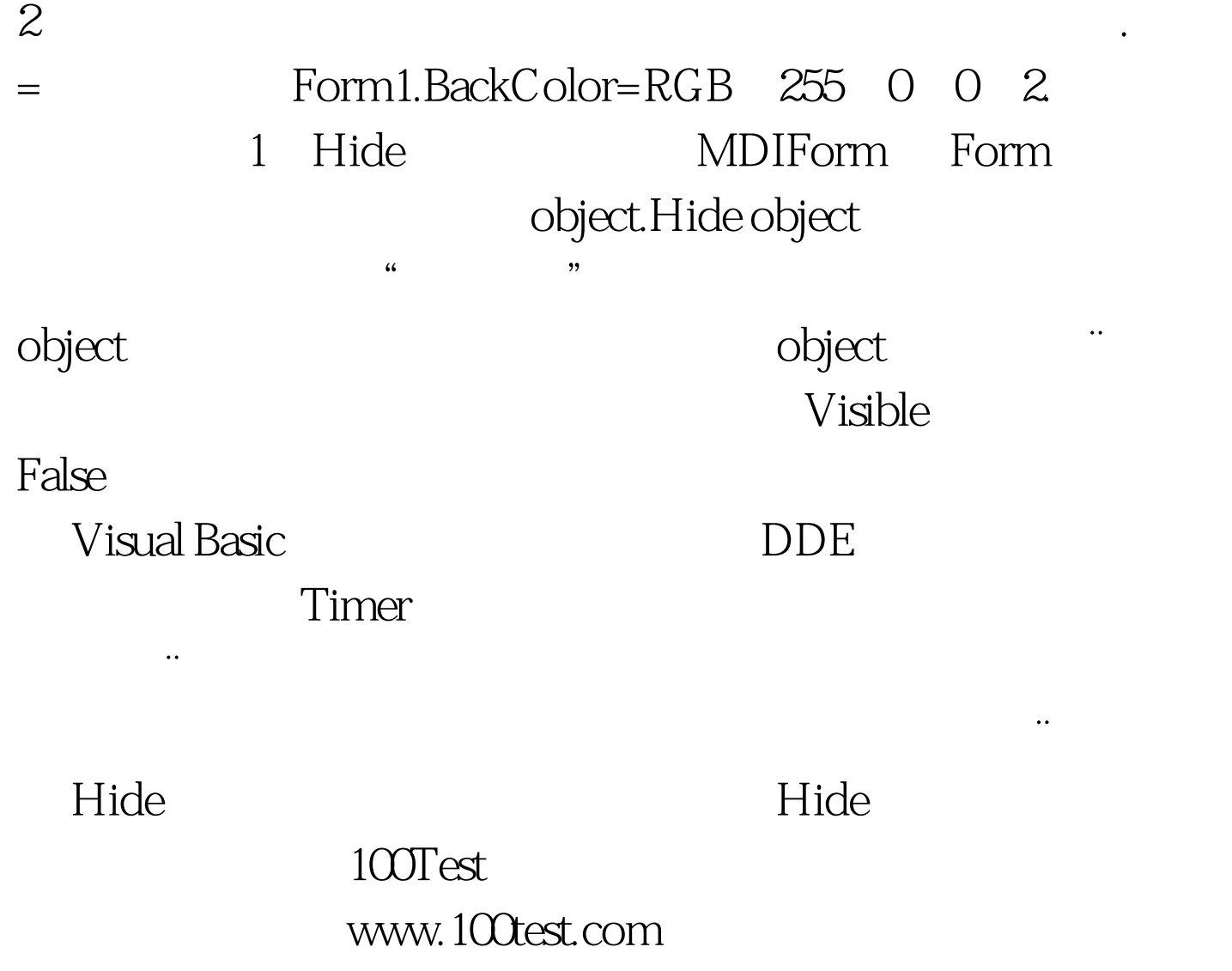